## Defining Lead Sources

Created by Jessica Kao, Marketo Champion

Use this worksheet to clearly define your lead sources before implementing your Lead Source operational program in your instance. Be sure to document what it means to have a lead originate from each source, identify the filters you would use in producing your smart list for that source, and consider which additional lead source details you would capture in the Lead Source Detail field.

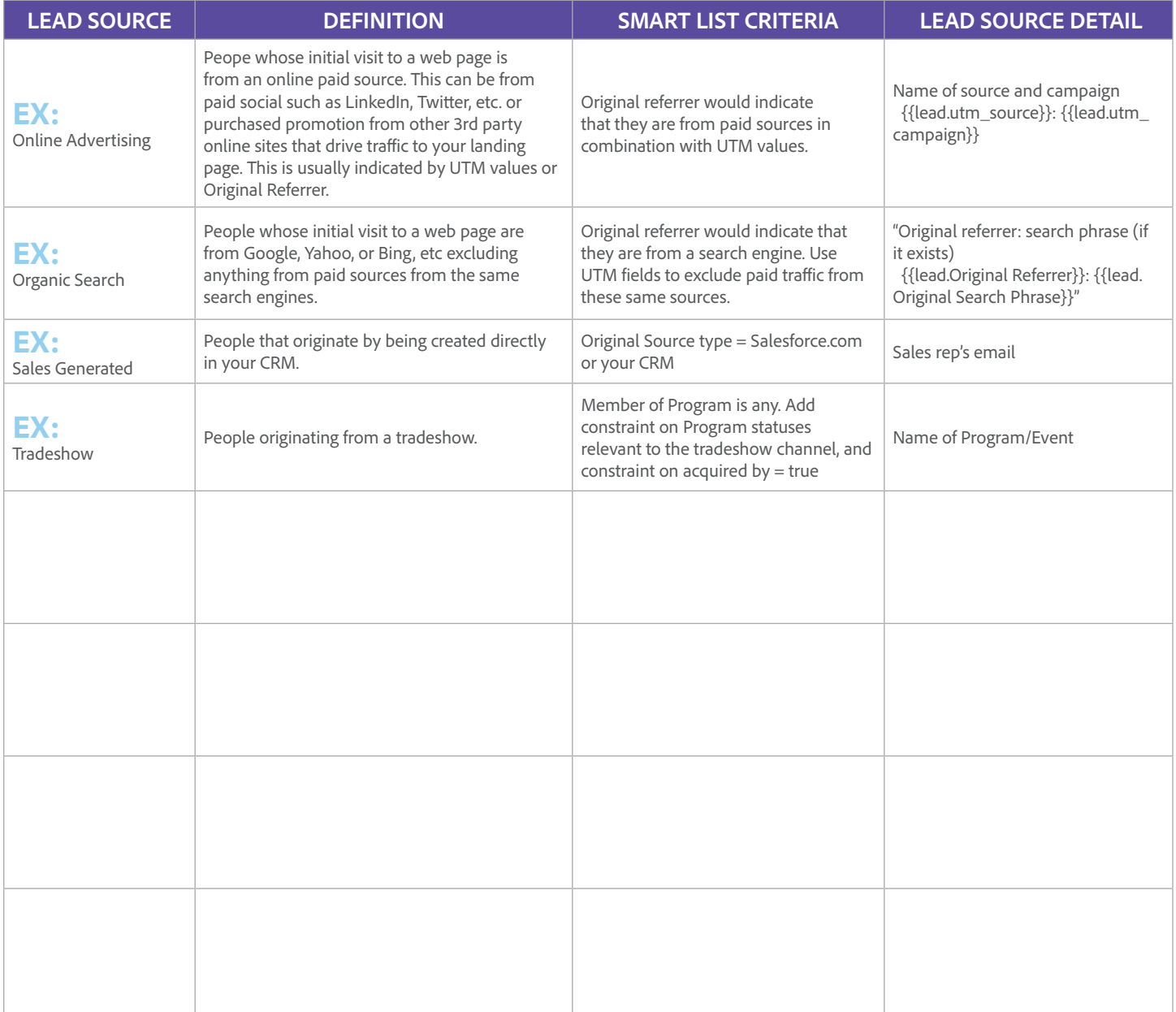

## Now try this in Marketo Engage!

Take the lead sources you've outlined here and build out your lead source operational program in Marketo Engage. [Check out this video](https://nation.marketo.com/t5/Product-Videos/Marketo-Success-Defining-Lead-Sources-To-Focus-Lead-Acquisition/m-p/284392) to get started.